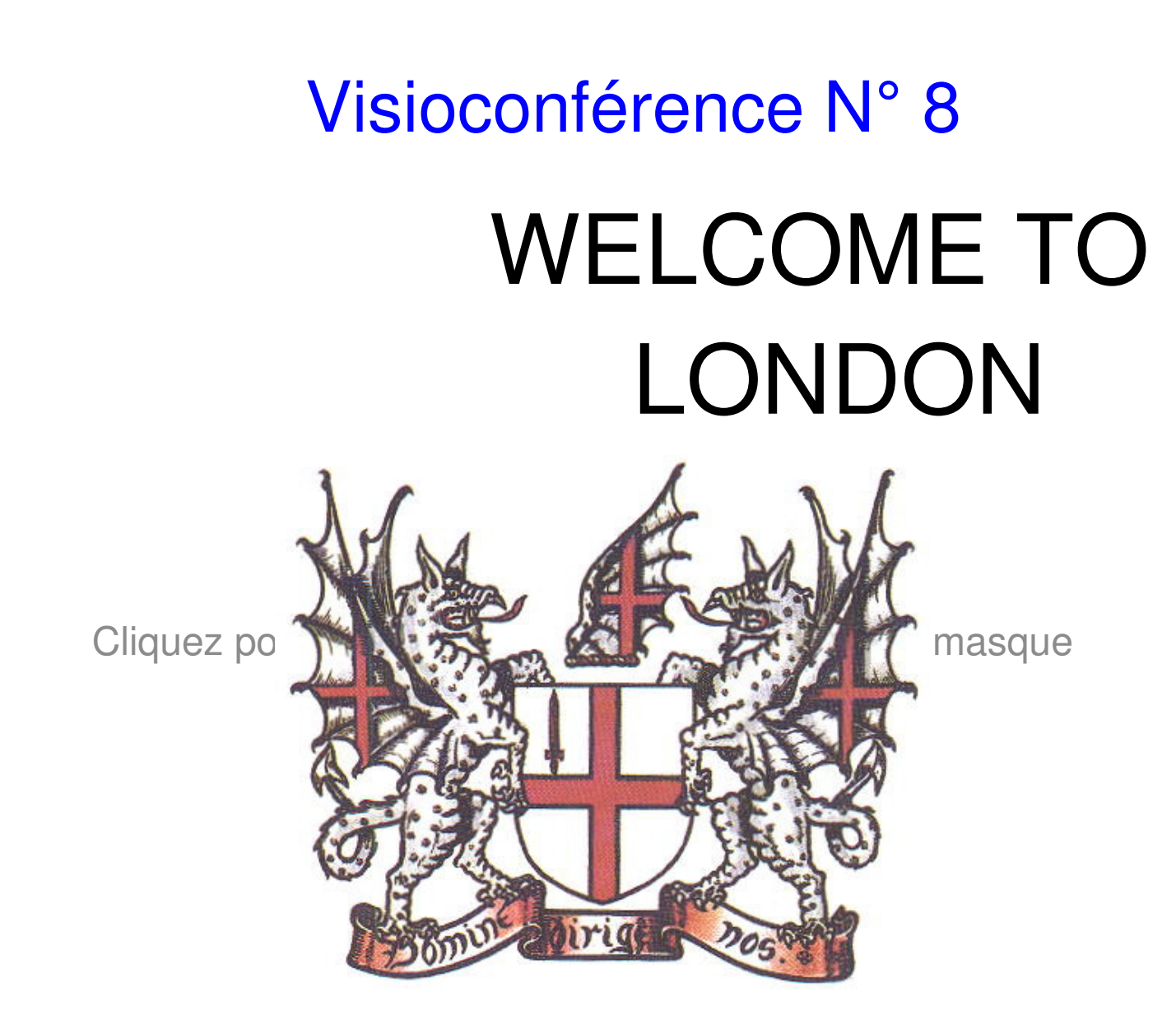

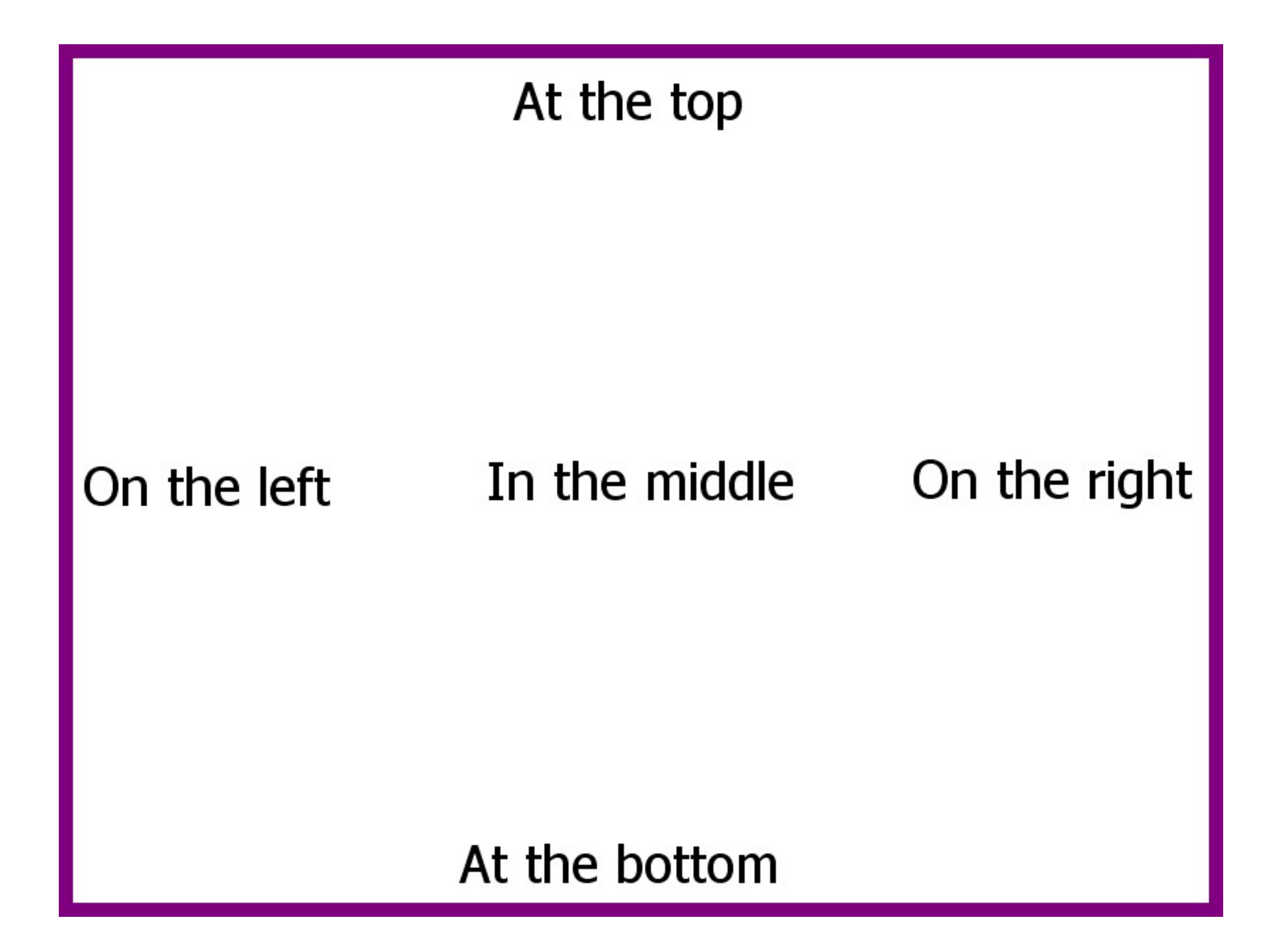

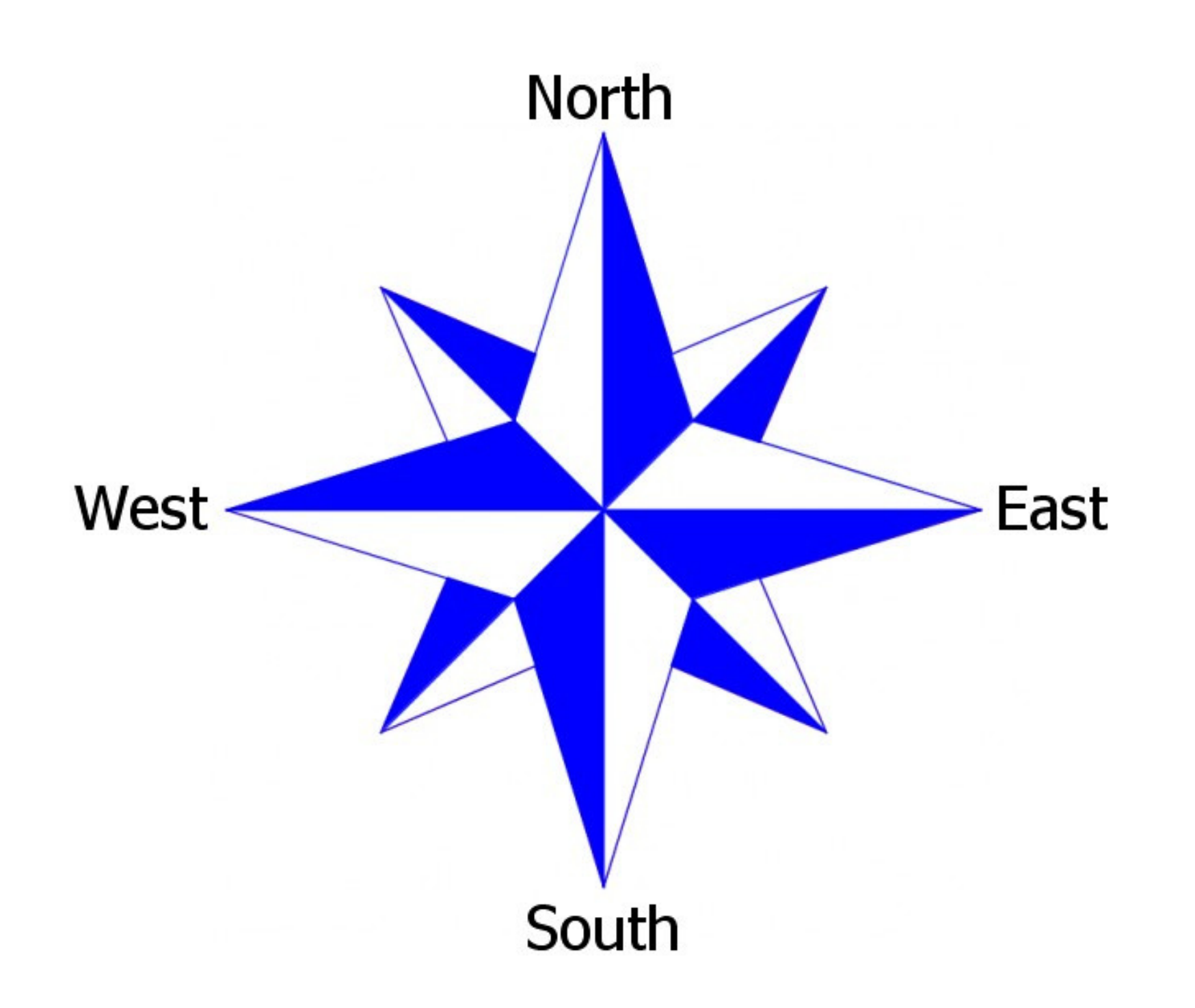

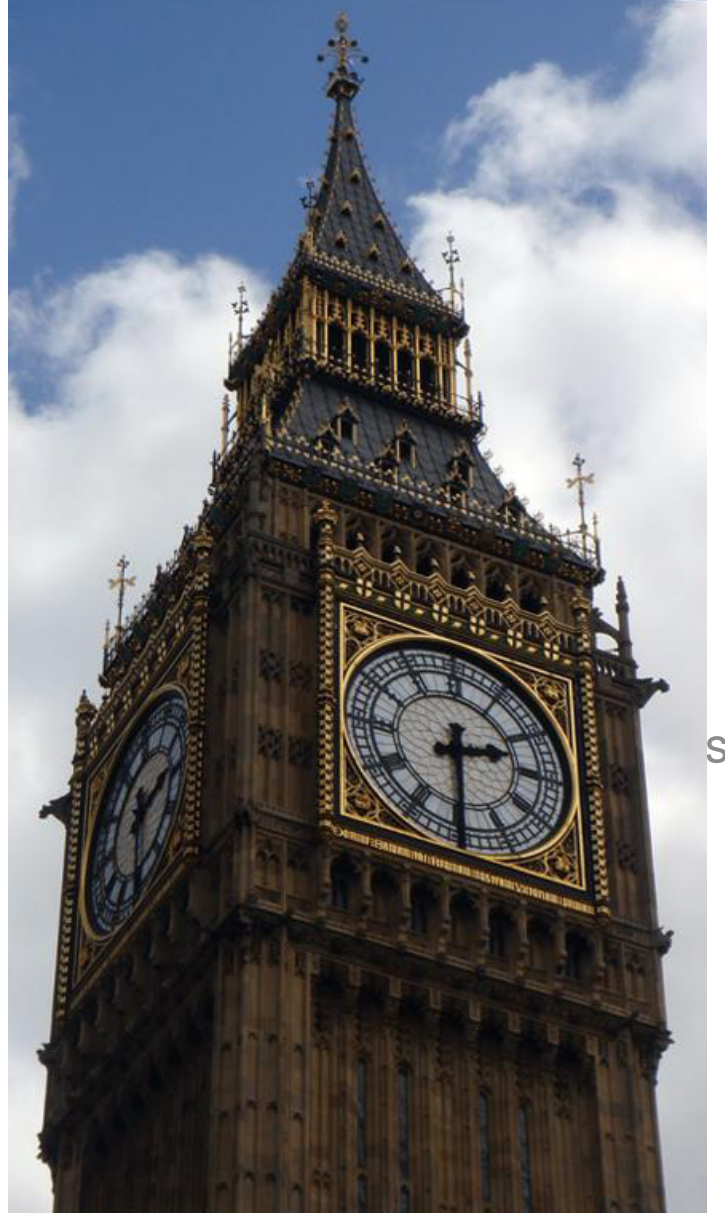

# **Big Ben**

style des sous-titres du masque

#### Houses of Parliament

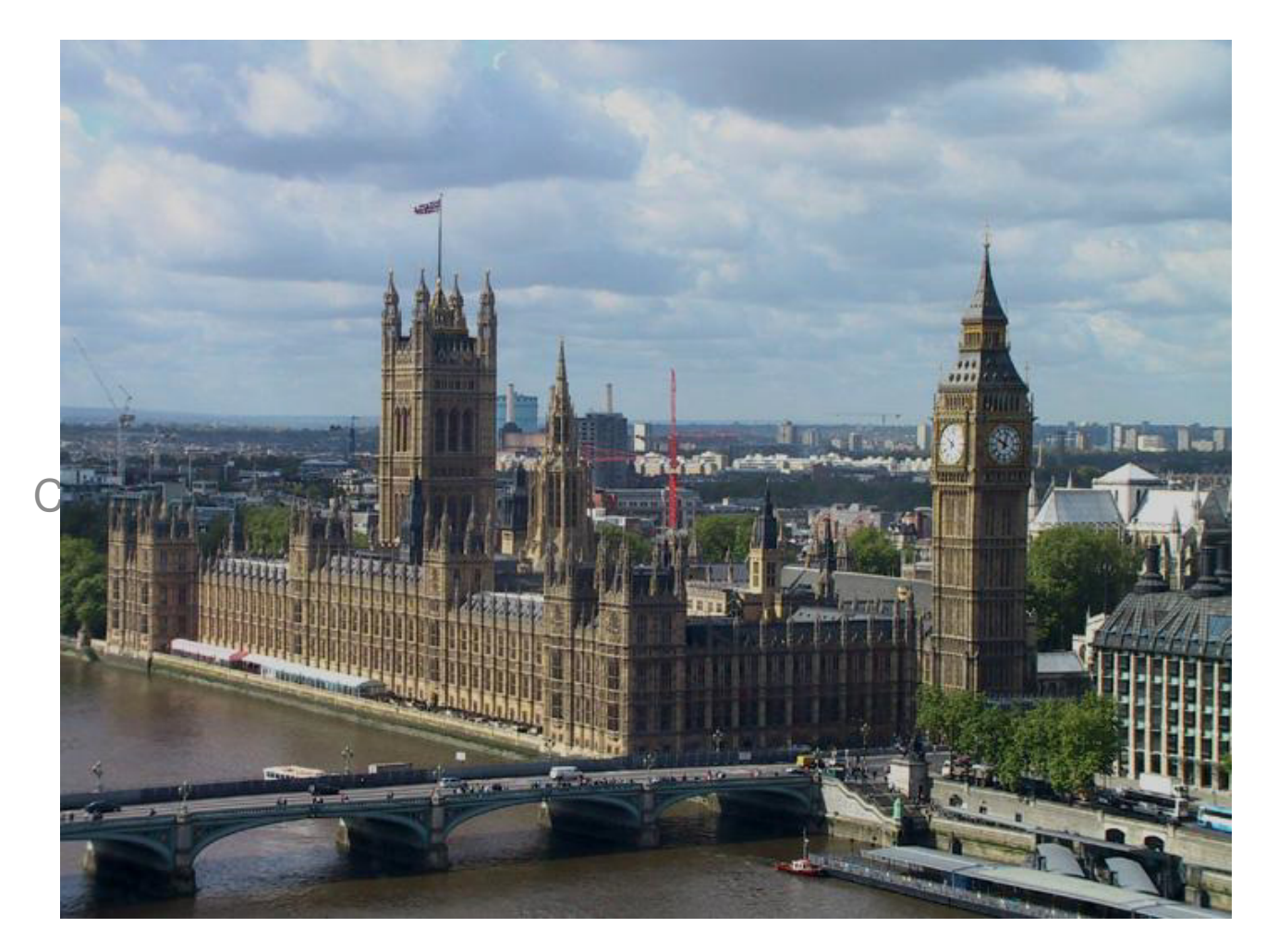

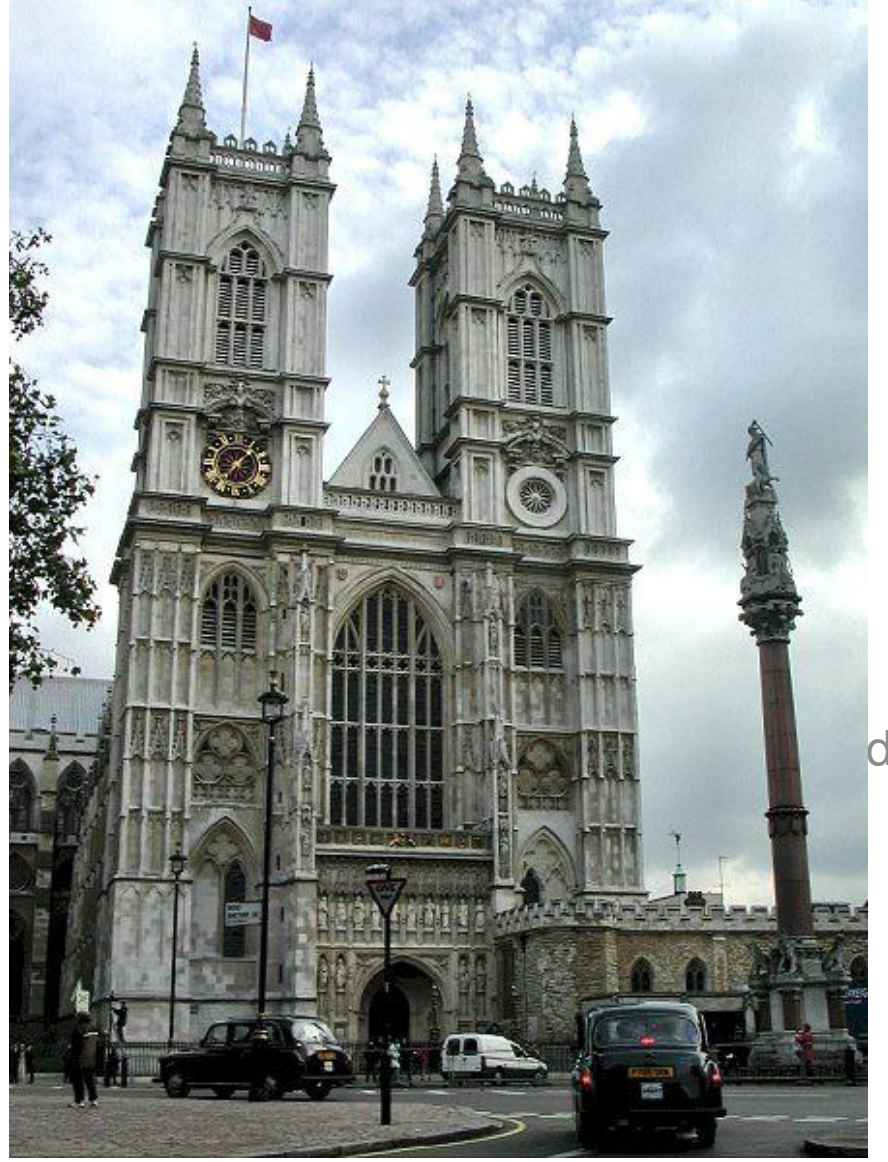

# **Westminster** Abbey

des sous-titres du masque

## Buckingham Palace

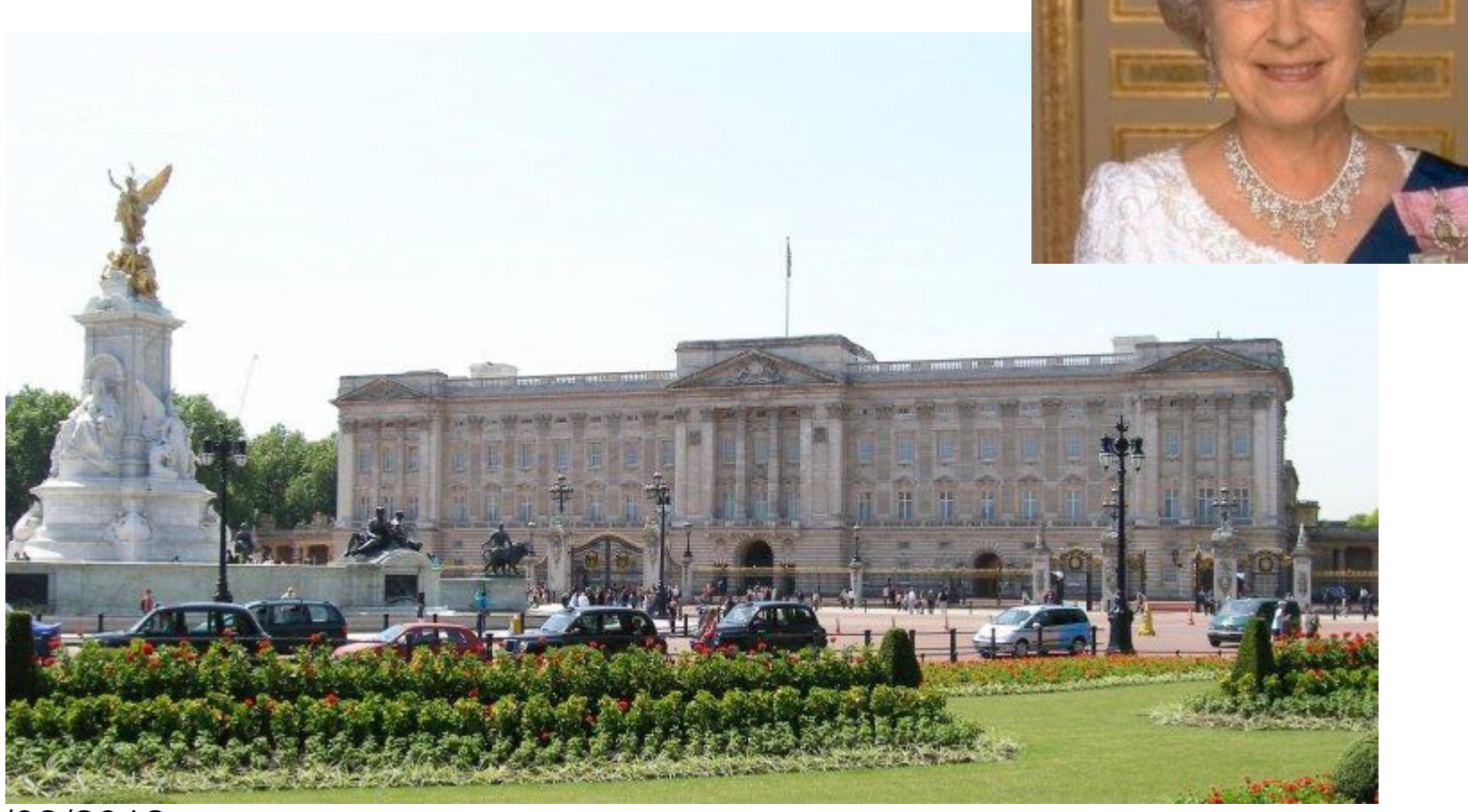

13/03/2013

## Tower Bridge

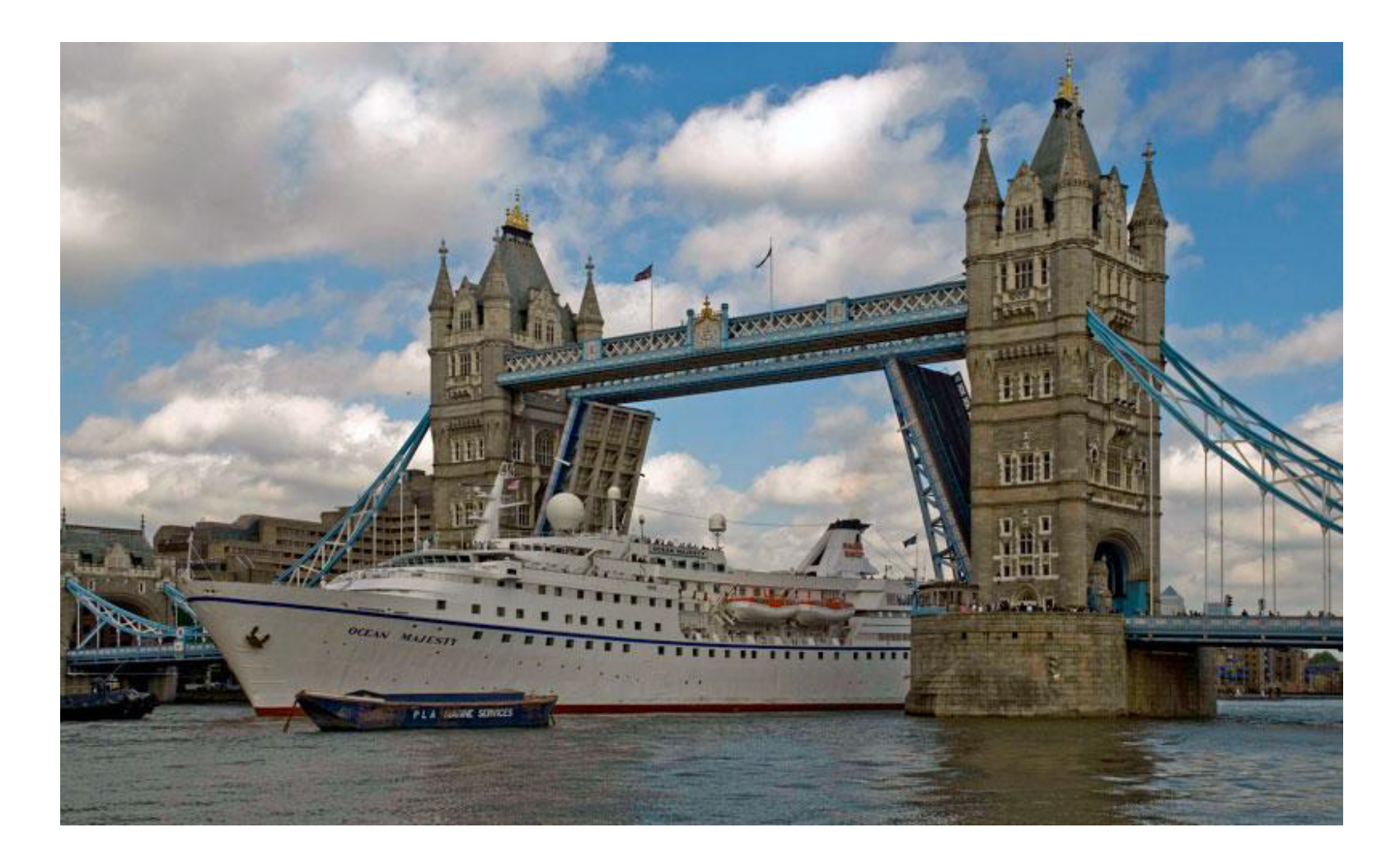

## Tower of London

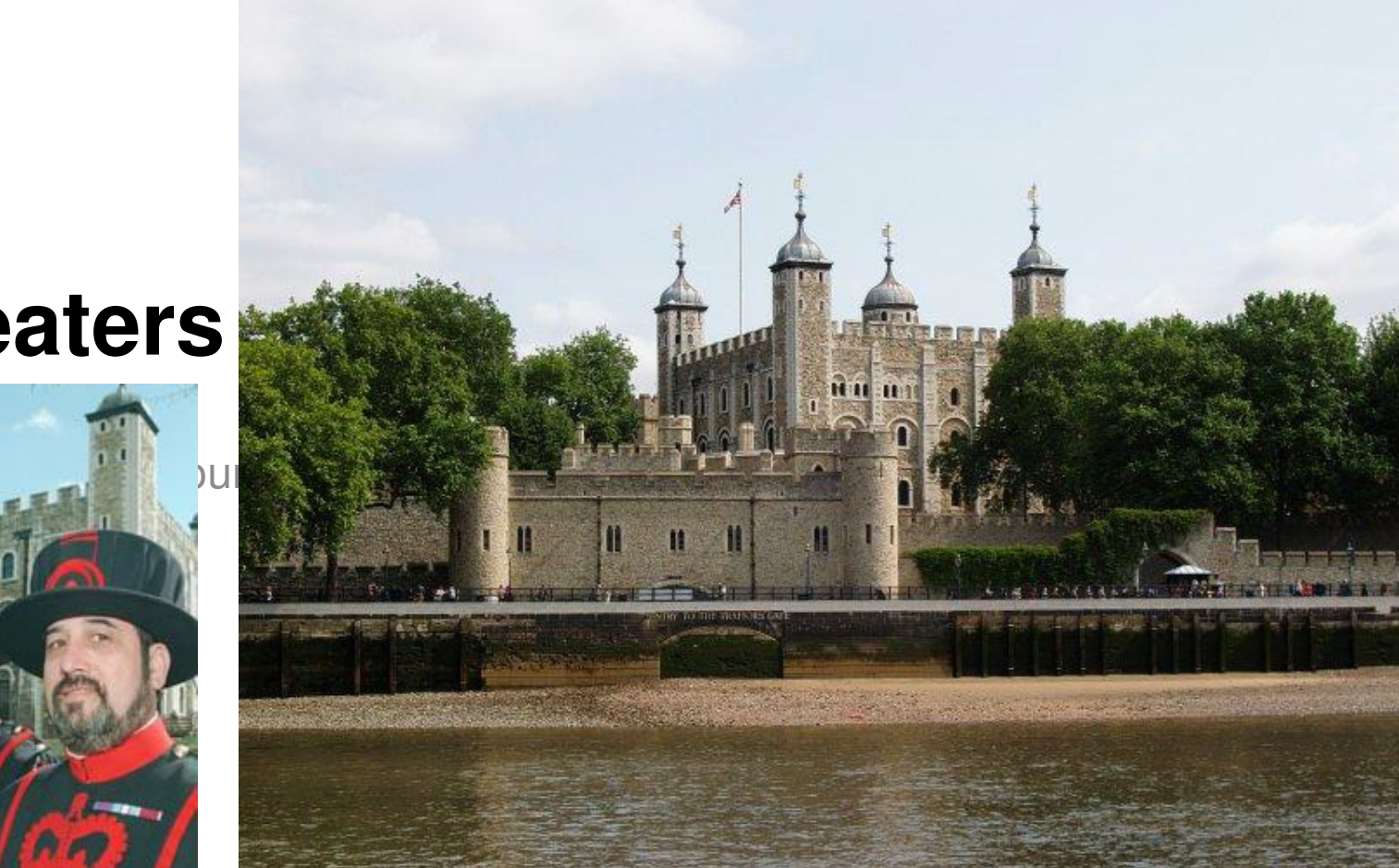

#### **beefeaters**

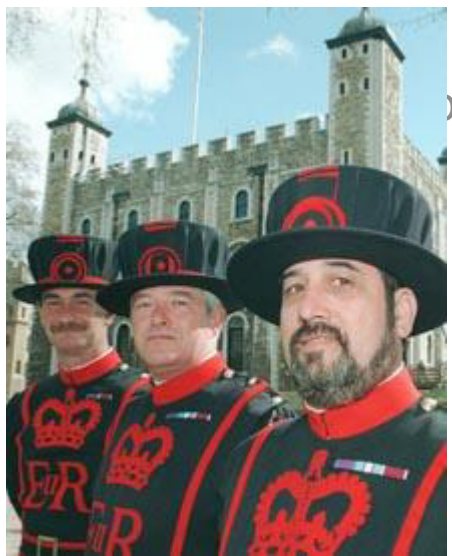

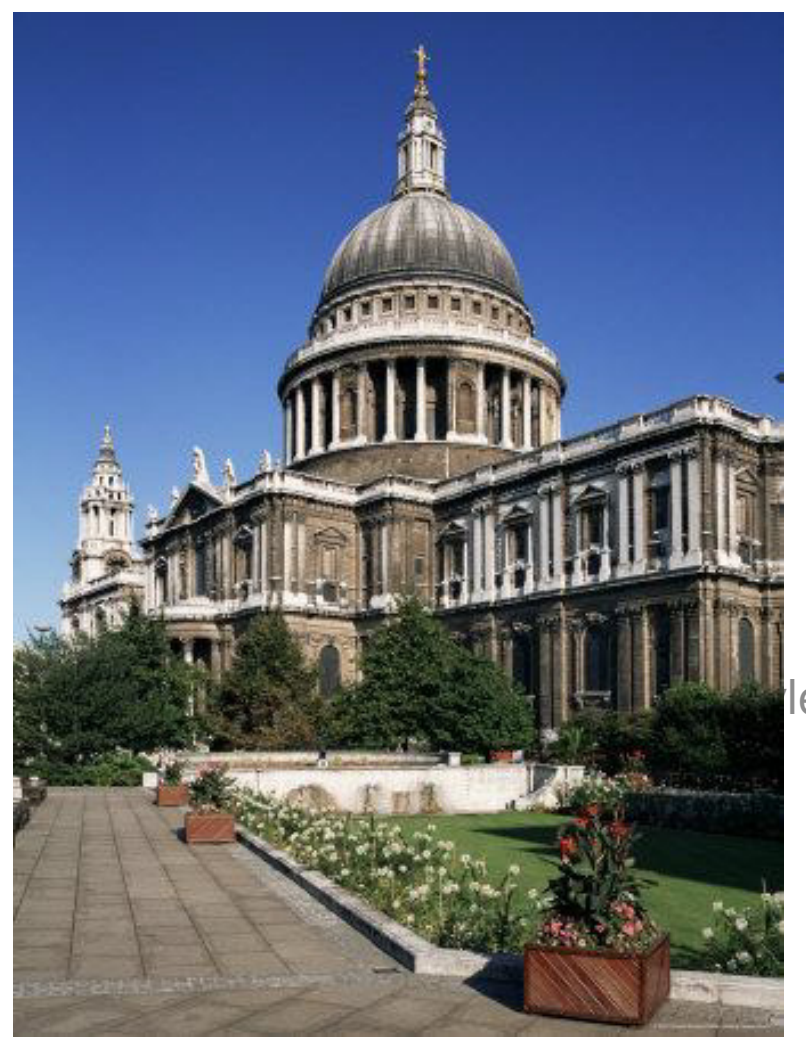

# Saint Paul's **Cathedral**

le des sous-titres du masque

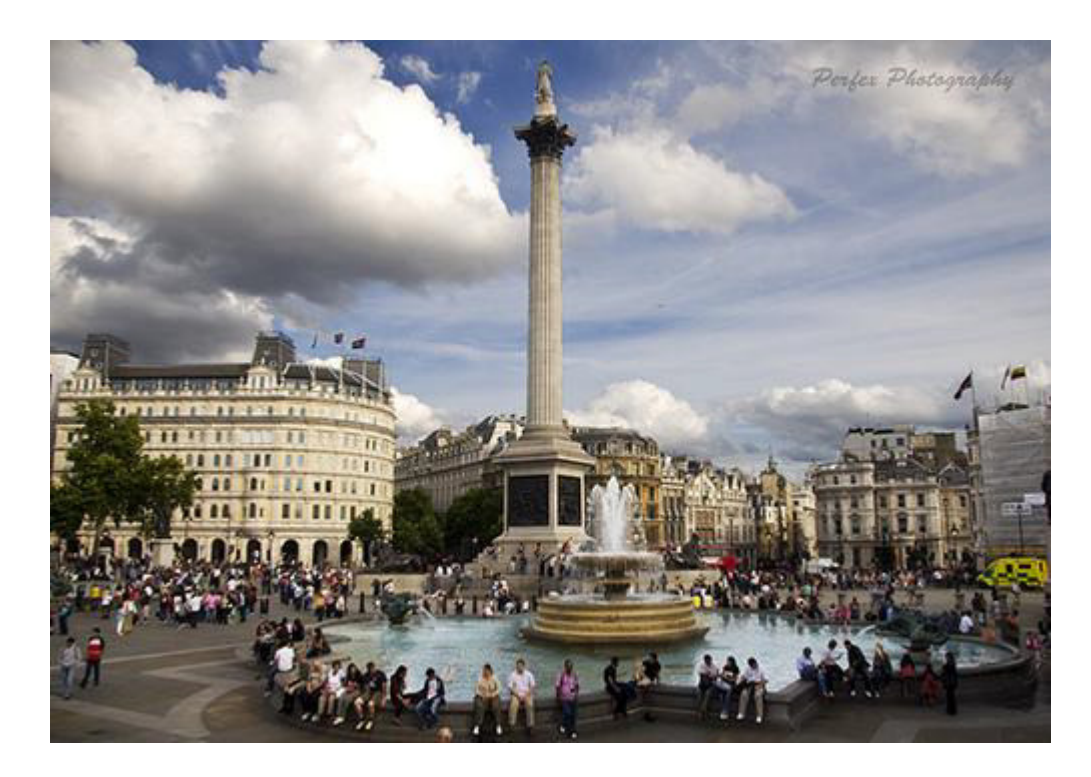

Cliquez pour modifier le style des sous-titres du masque

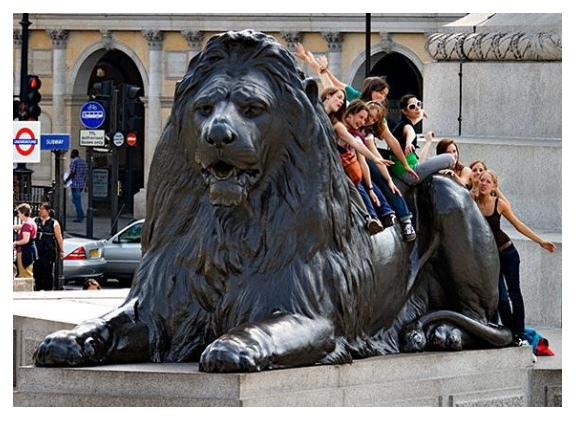

## Trafalgar Square

## Piccadilly circus

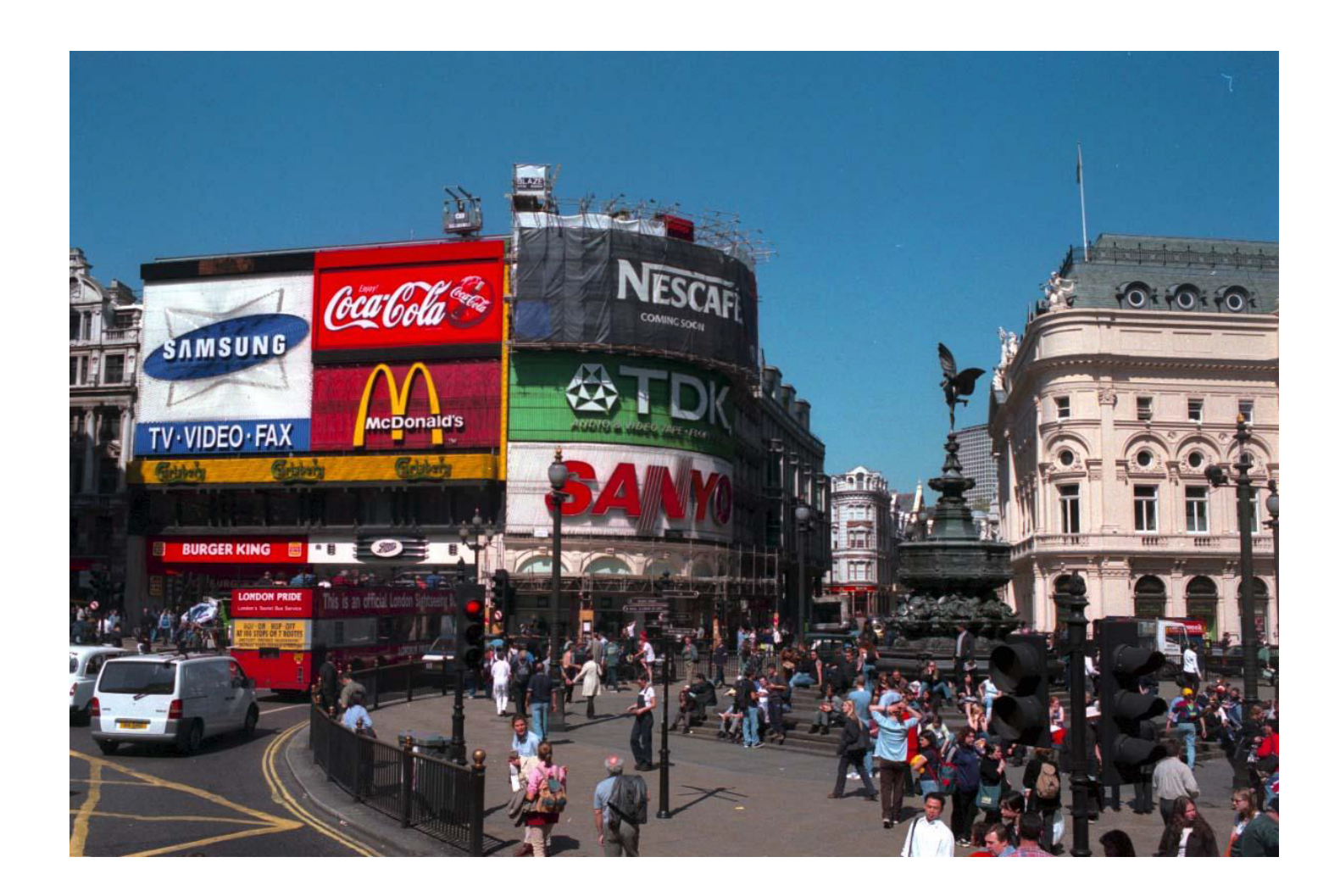

## London eye

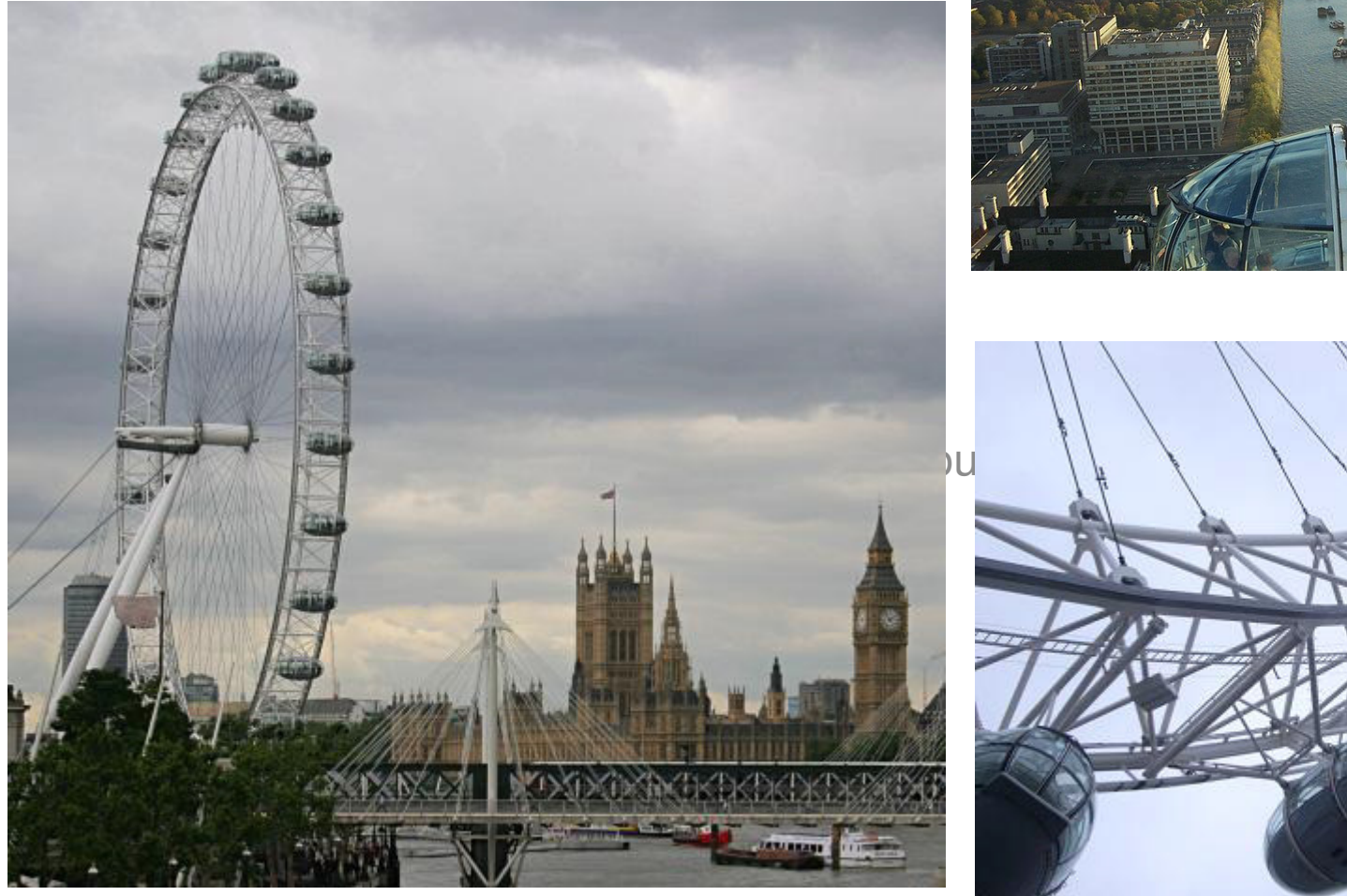

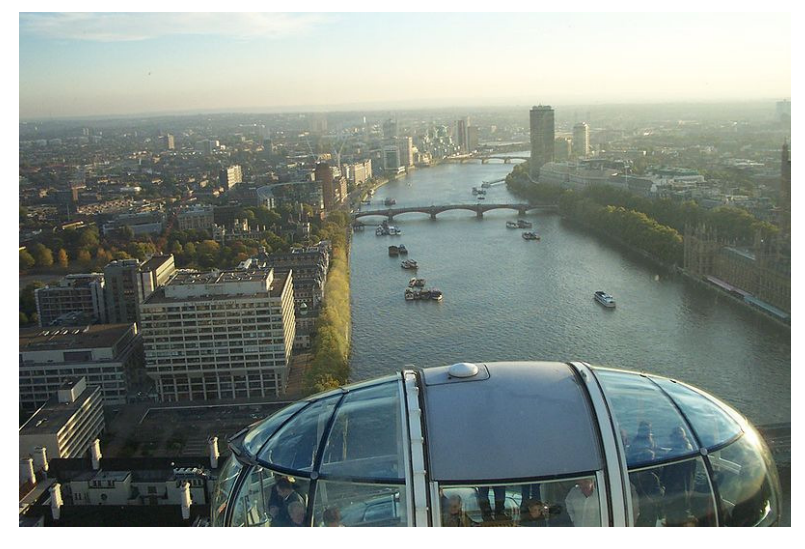

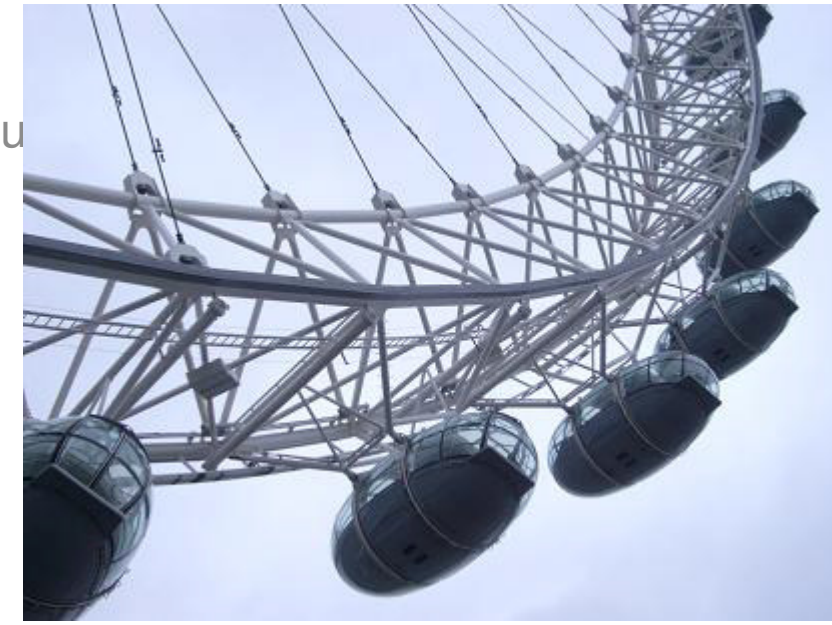

## Hyde Park

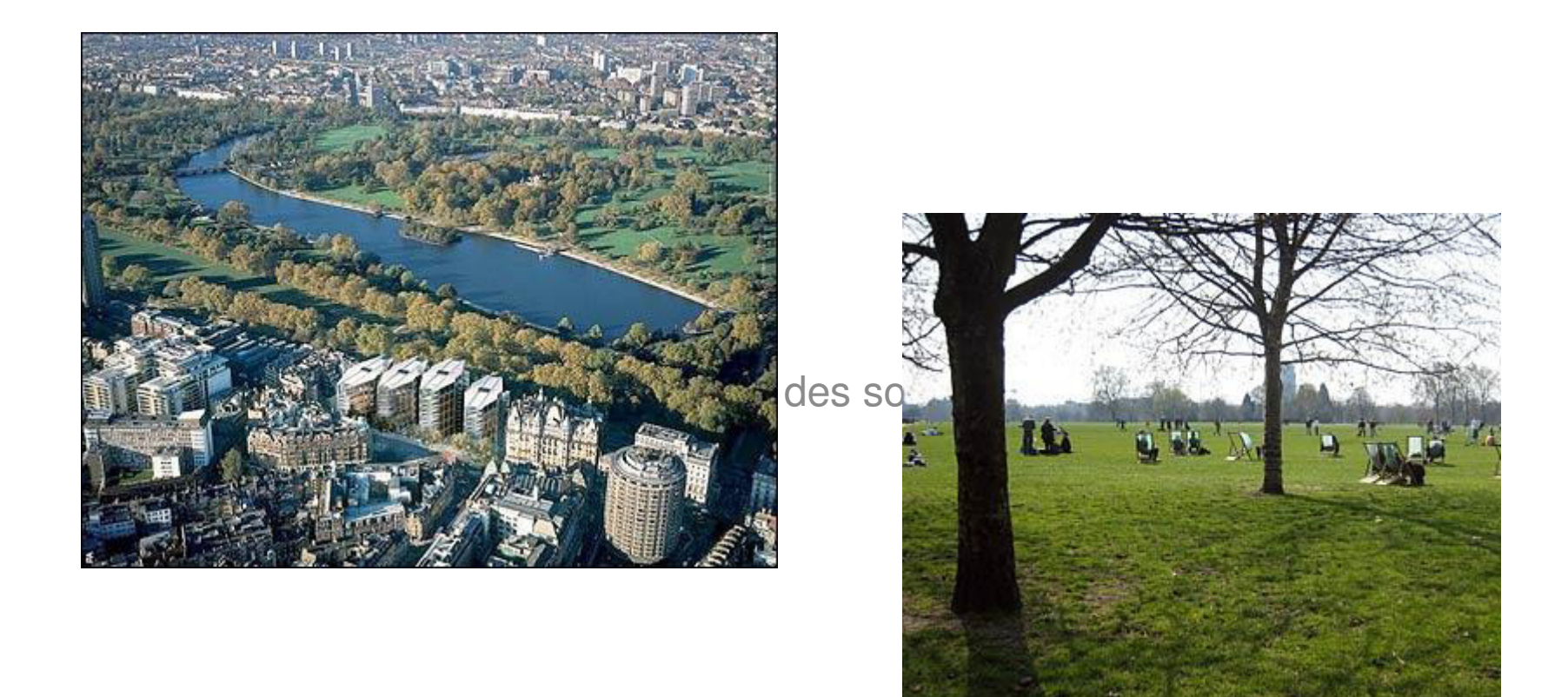

# 10 Downing street

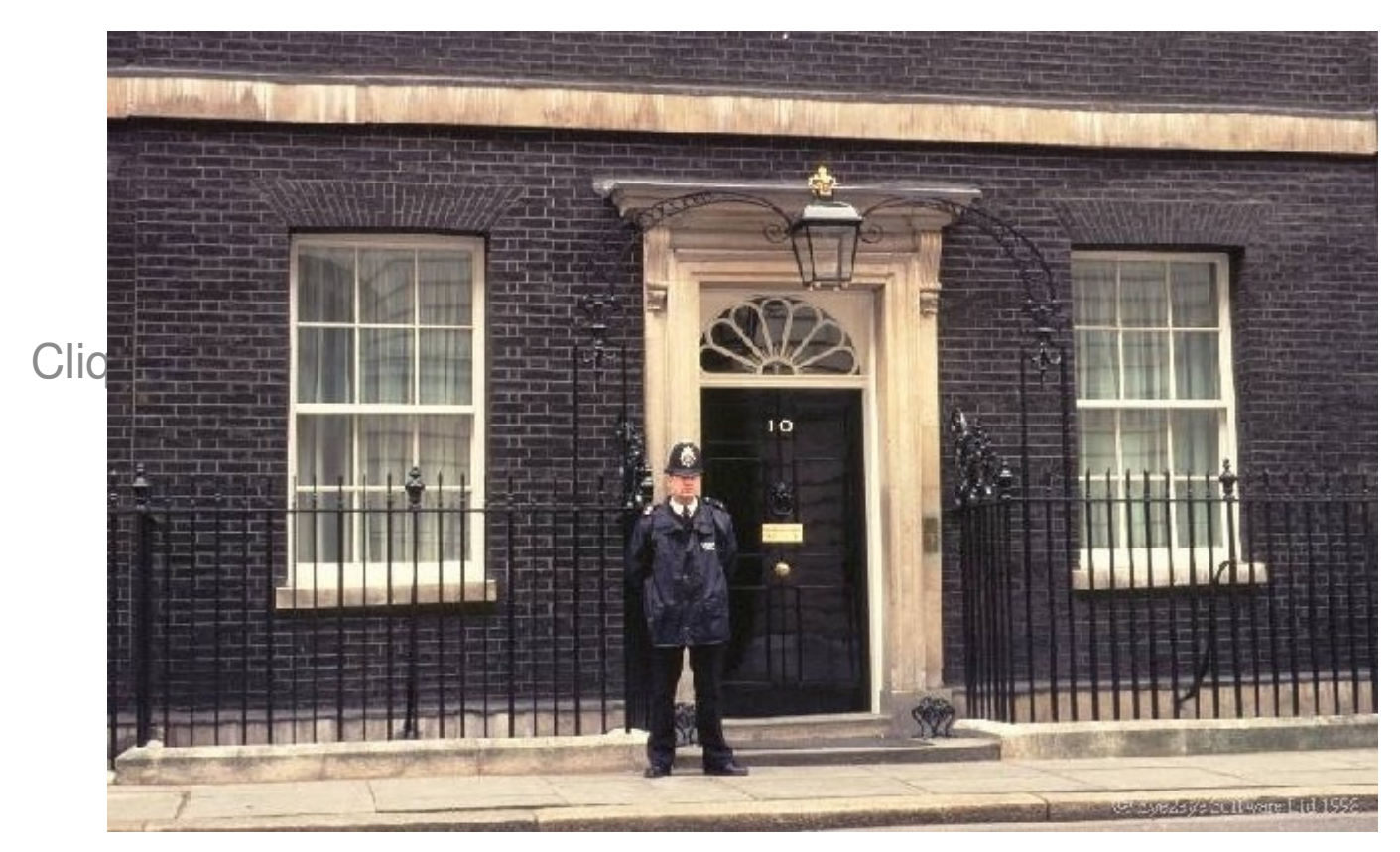

## Guards

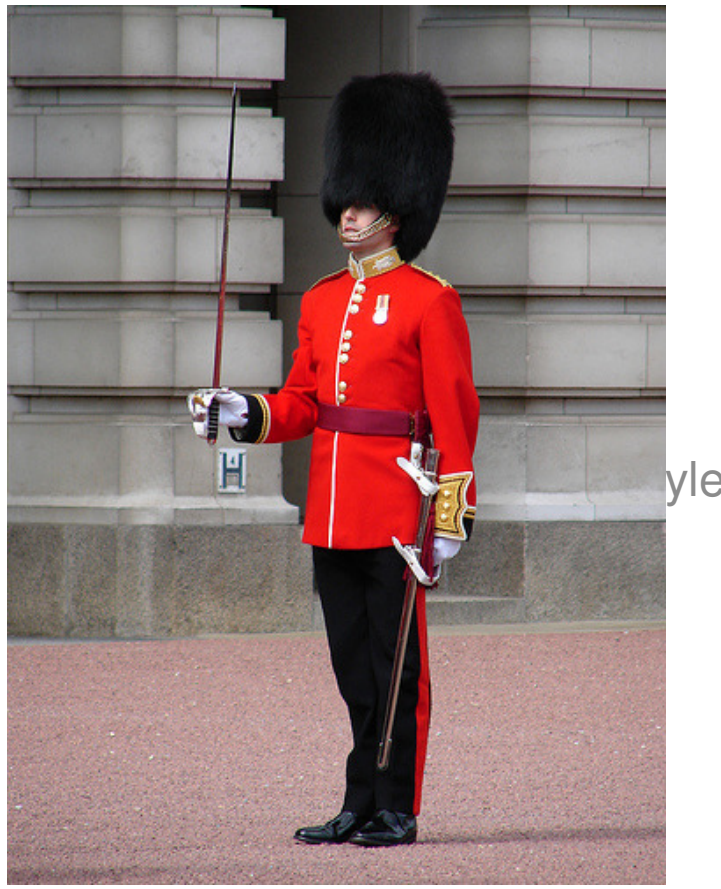

# bobbies onhorseback

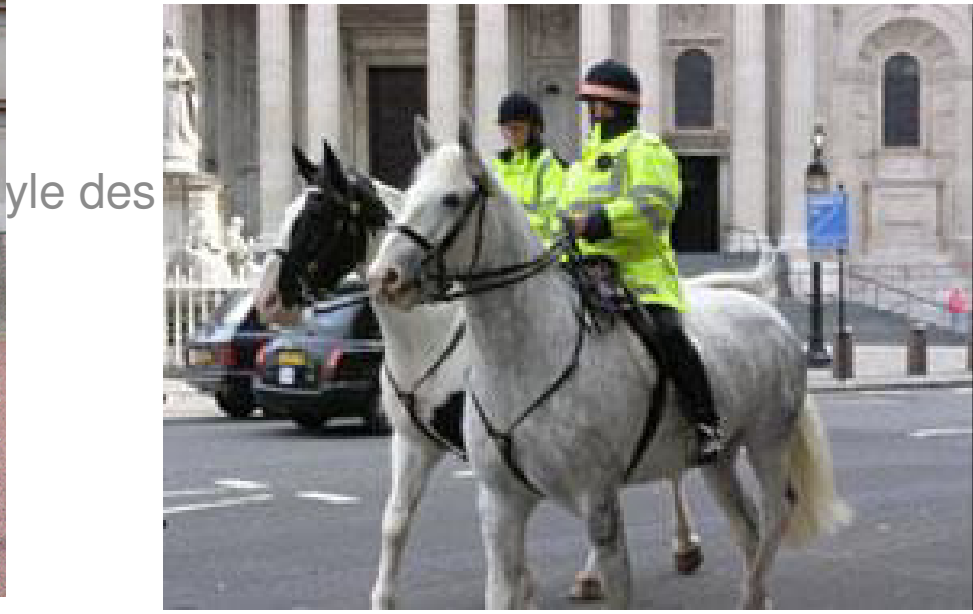

#### **Black cab**

# **Doubledecker**

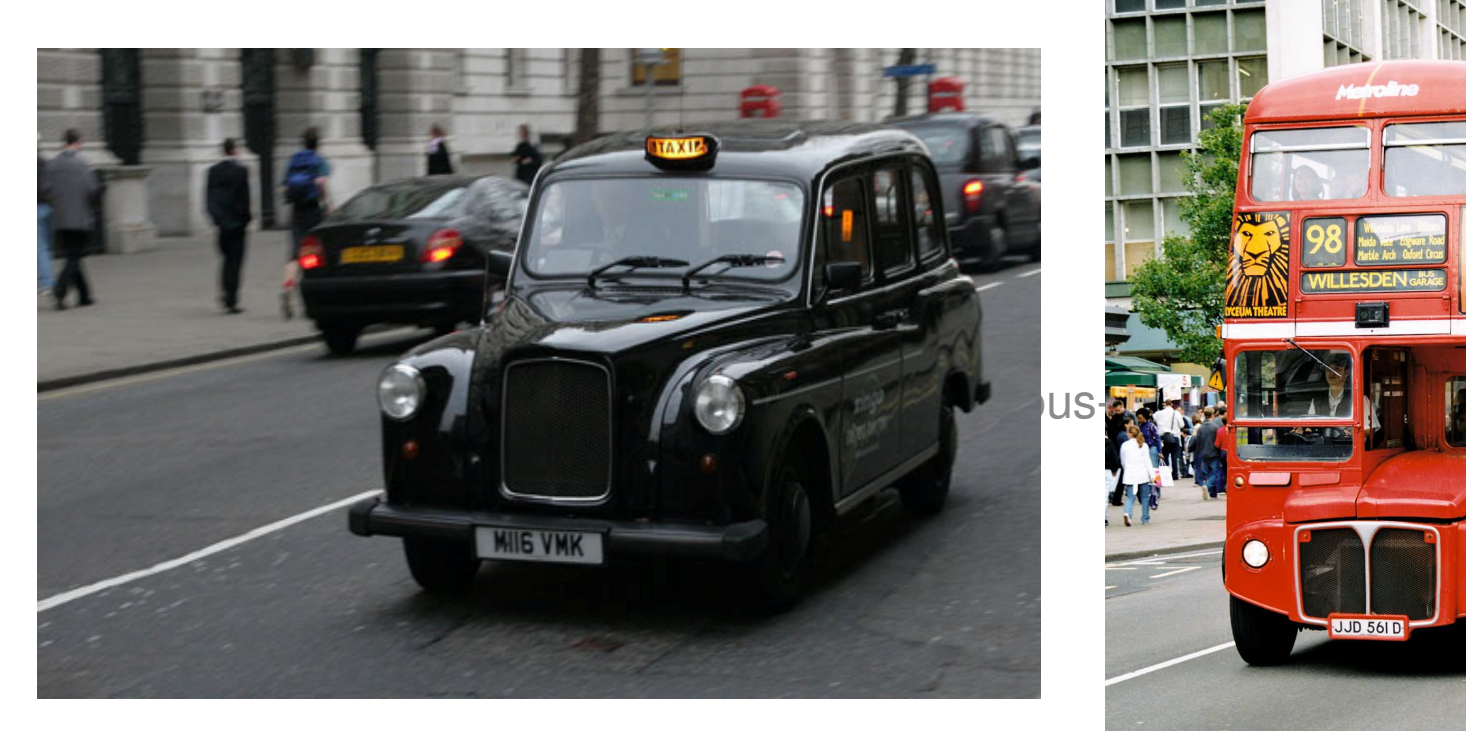

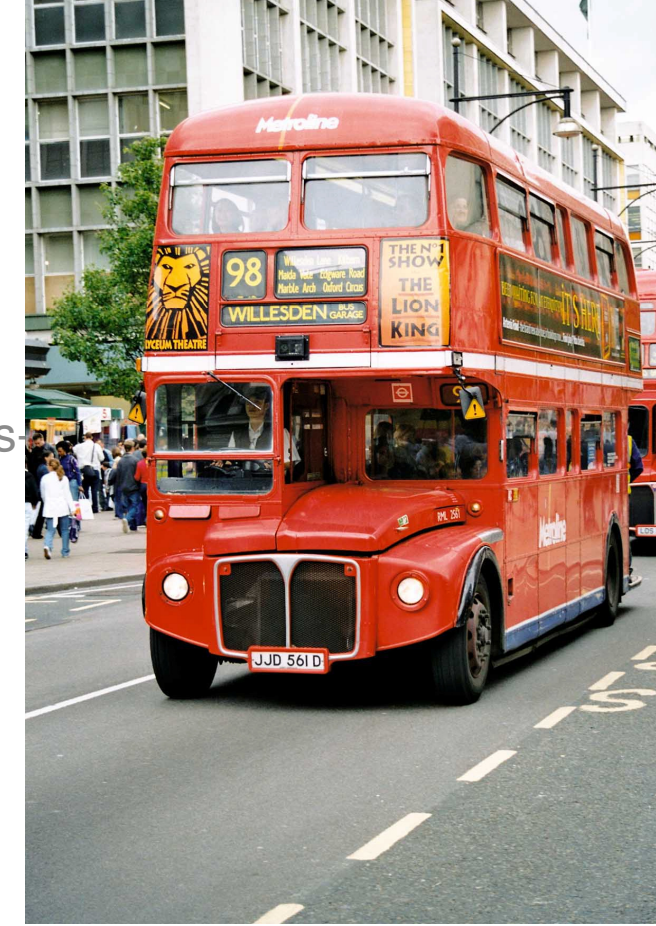

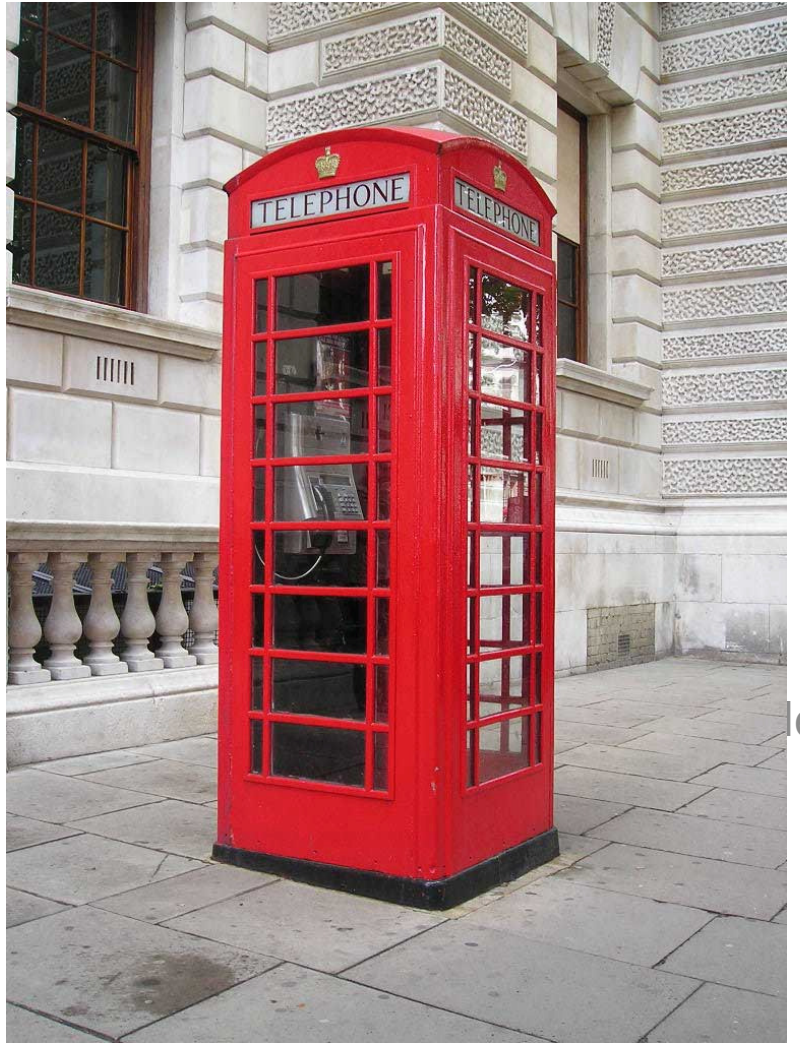

# **Red phone box**

le des sous-titres du masque

## **Metropolitan museum**

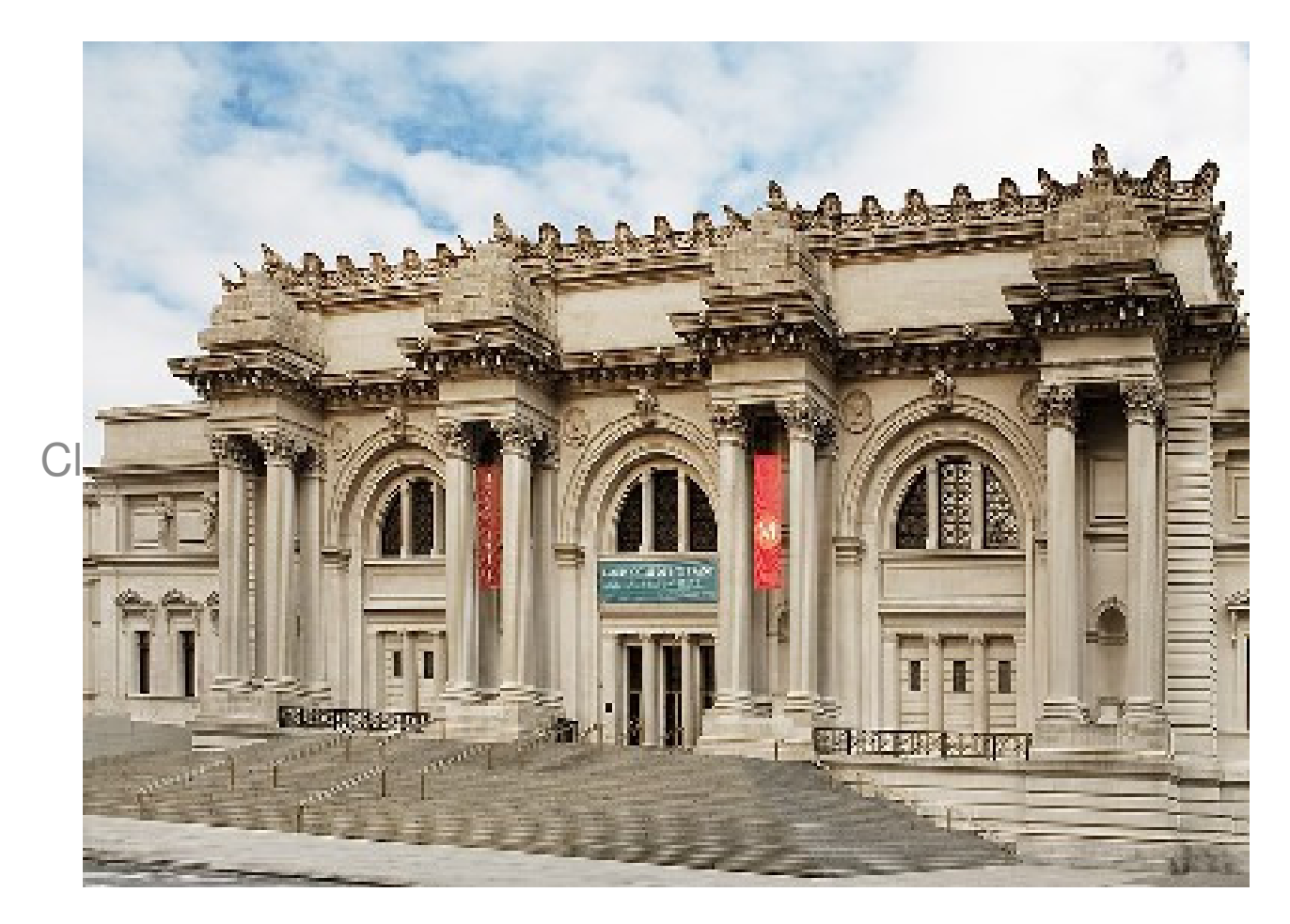

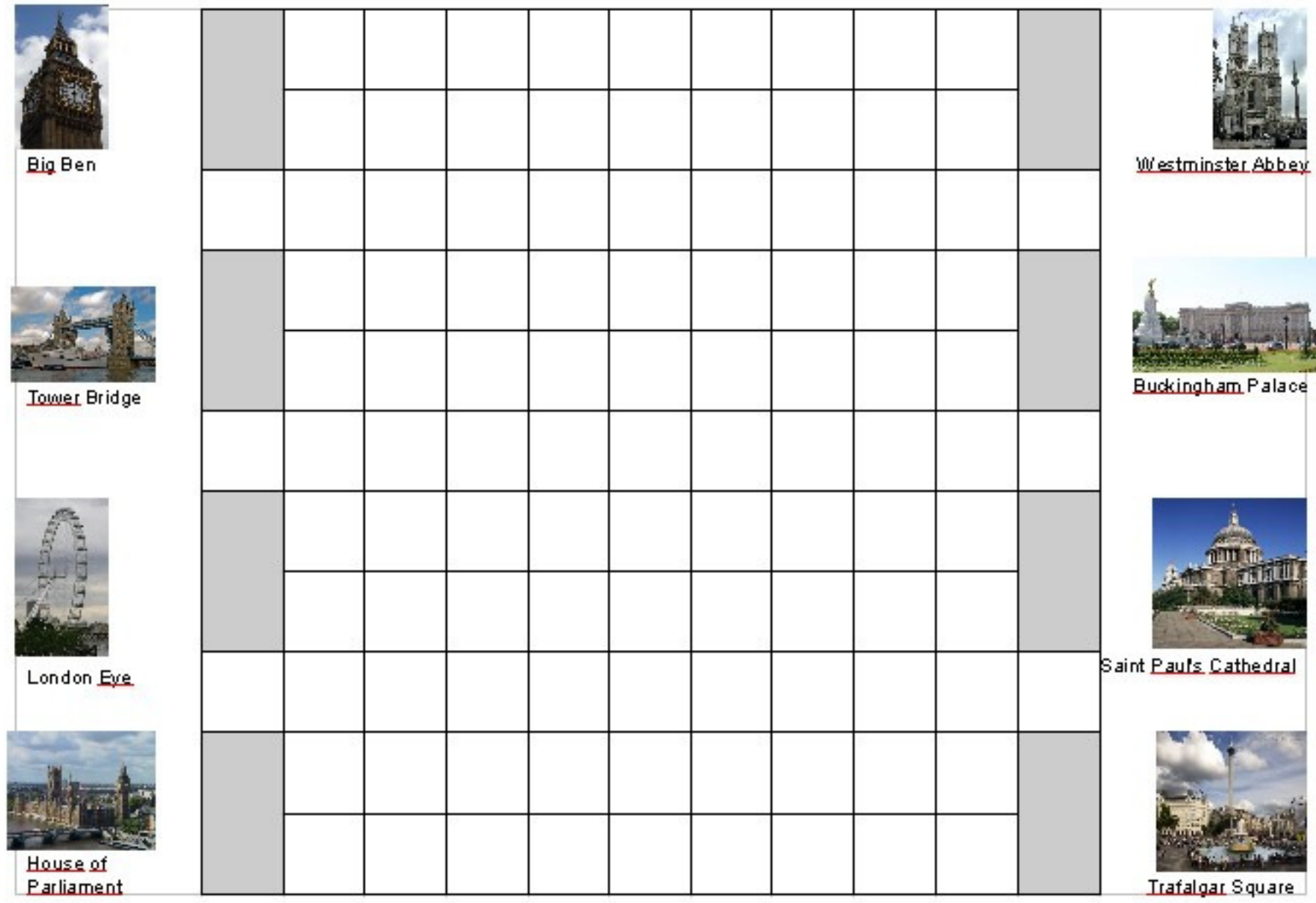